## Actividad interactiva

Pregunta Alumno: Actividad interactiva

*"Buenos días profe, soy alumna de 5to A Quería avisarle que yo no tengo word, por eso no sigo el formato de las actividades individuales, porque no puedo. Y quería saber como es lo del resultado interactivo, ya que pensé que en todas mis actividades estaba ese resultado. Disculpe las molestias Saludos!"*

Respuesta:

Hola, la actividad no requiere que sea e formato Word, puede se cualquier formato editable. En cuanto al resultado interactivo de la actividad, muestro un ítem como ejemplo de la actividad: AI-05-21 - COMPONENTES ELÉCTRICOS

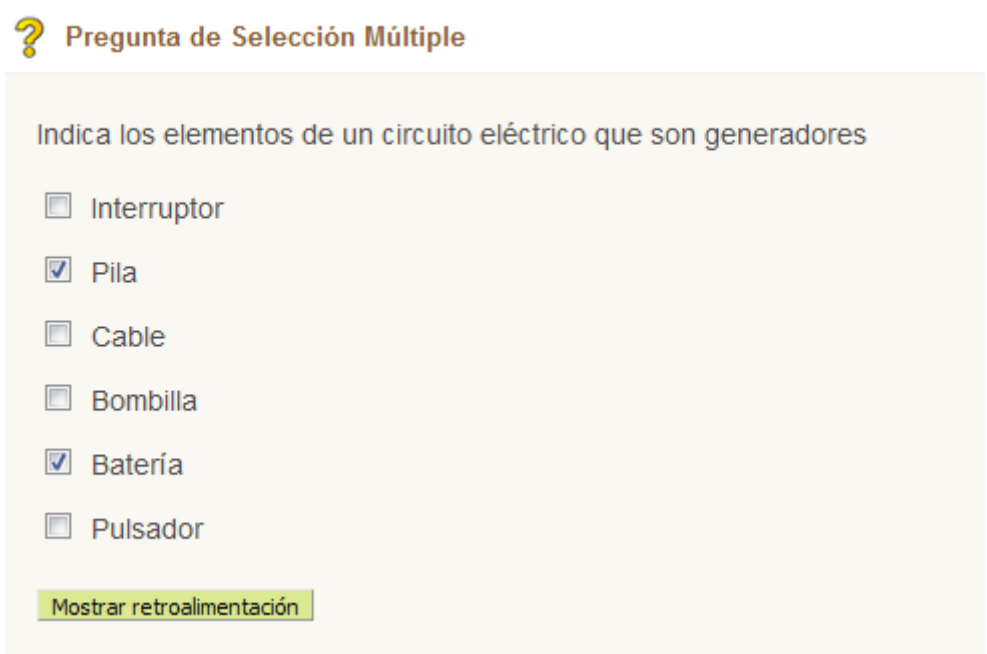

Esta no muestra el resultado interactivo, si haces clic sobre **Mostrar realimentación**, te muestra el resultado interactivo de la actividad que es lo que debes mostrar.

Si haces clic sobre **Mostrar realimentación**, te muestra el resultado interactivo de la actividad que es lo que debes mostrar.

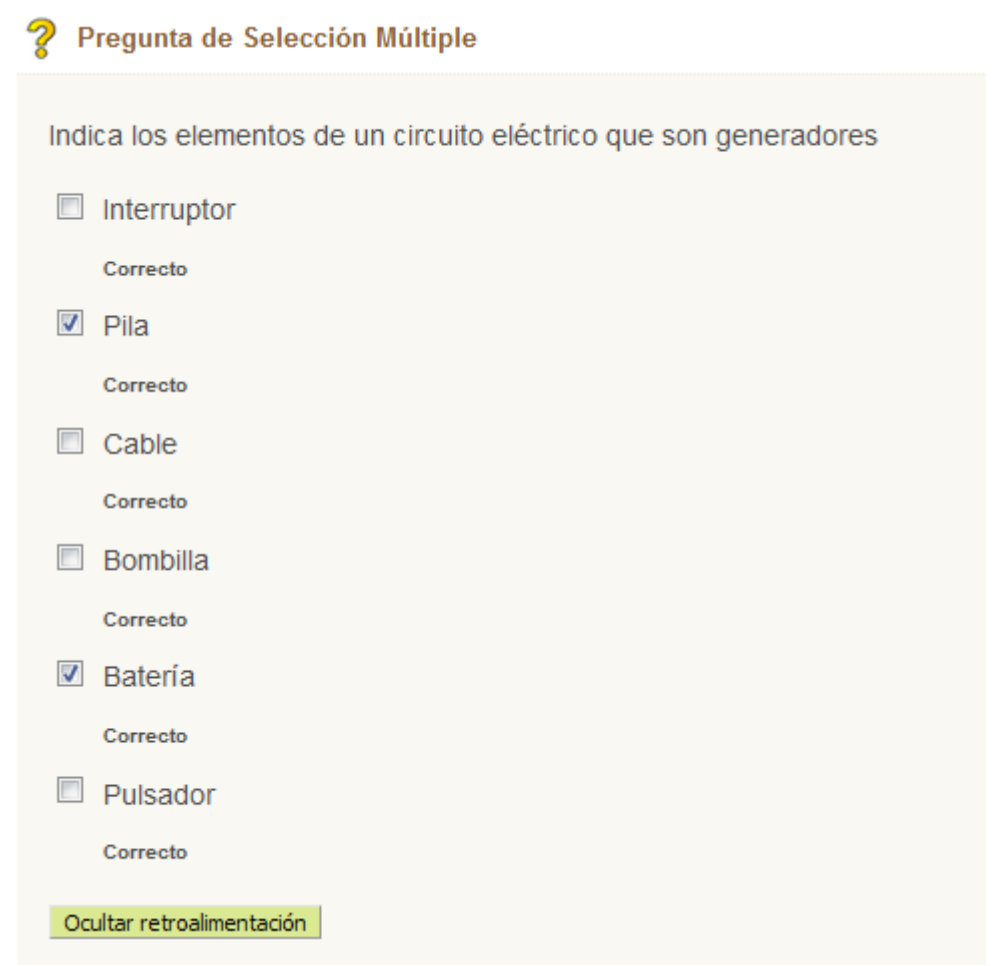

Muestra el resultado interactivo

La forma más sencilla de copiar el resultado interactivo es imprimir o capturar pantalla, luego cortar la imagen de interés y pegarla al trabajo.

Se recomienda también repasar el Ejemplo: **AI-01-21- LA ELECTRICIDAD-Ejemplo (actividad individual)**.